## Filezilla Ftp Server Setup Guide >>>CLICK HERE<<<

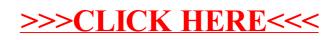